## **ScreenPro2007 – 3 Step Quick Start Guide**

**STEP 1. Unzip the ScrnPr2007.zip file** using WinZip or your favorite ZIP utility. (If you purchased ScreenPro on disk or CD, you can skip this step. Your files are already unzipped.)

**STEP 2.** Use Windows Explorer to **Copy SCRNPR2007.DOT to your Word Templates folder.** This location varies depending on your version of Windows and Word. On a Windows XP system with Word 2007, the location should be similar to this:

**C:\Documents and Settings\YourLoginName\Application Data\Microsoft\Templates** Where YourLoginName is the screen name you use to log on to Windows. Could be your first name, nickname or *Owner.* 

If you're not sure what your path is, **open Word**, click on the **Office button** (top left corner), then click on the **Word Options** button.

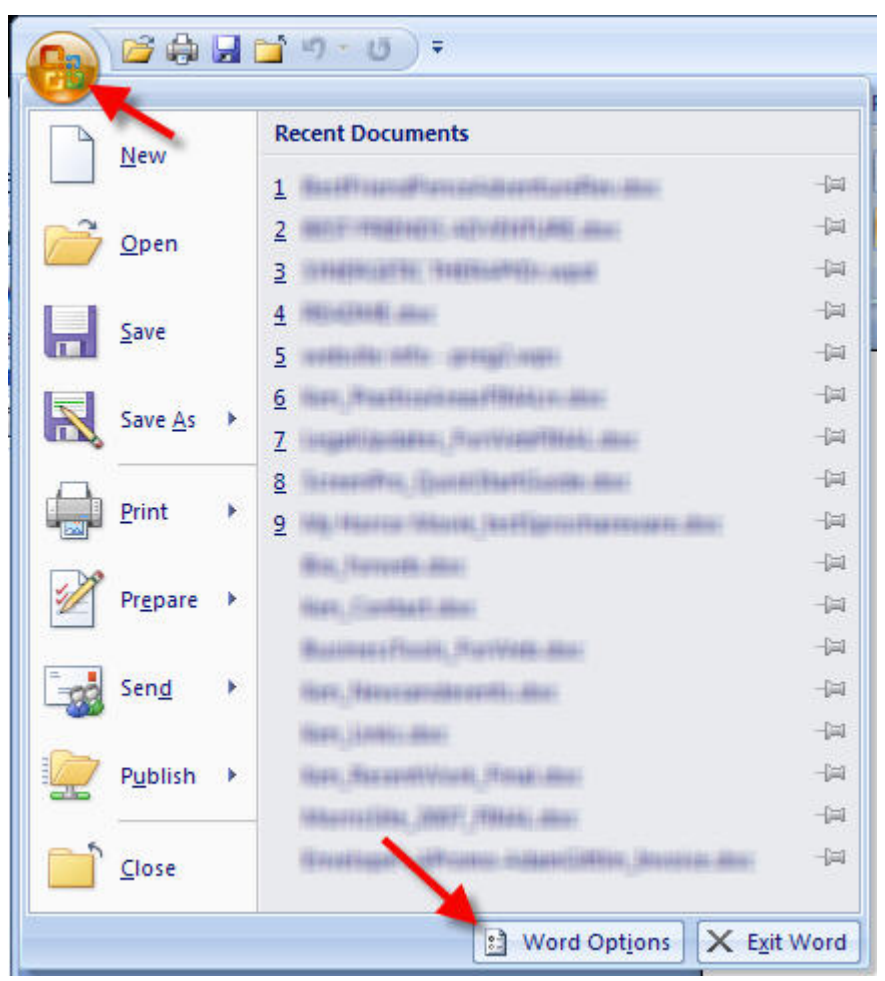

Click **Advanced**, then scroll down to the **General Section**.

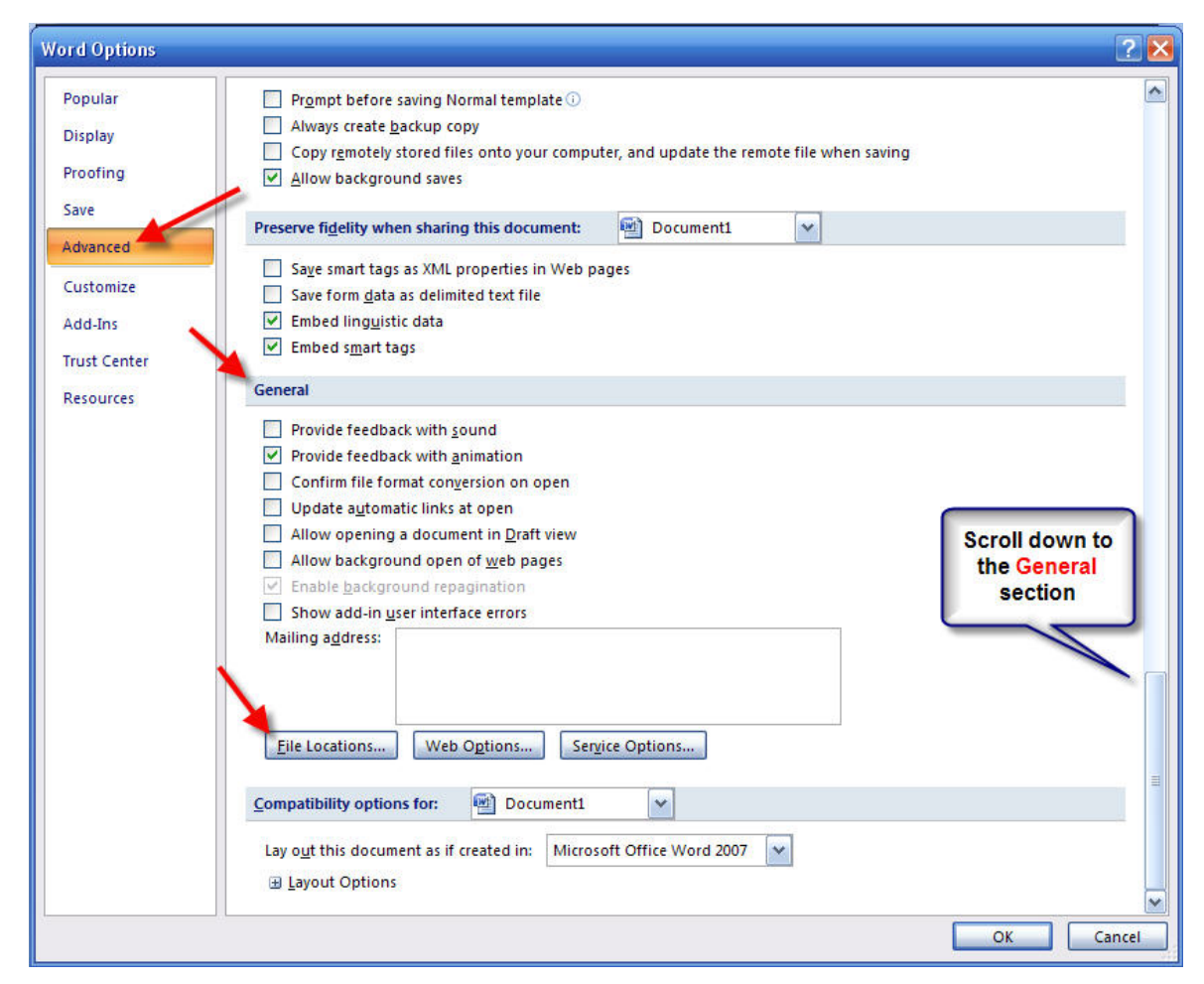

Click on the **File Locations...** then **Modify...** 

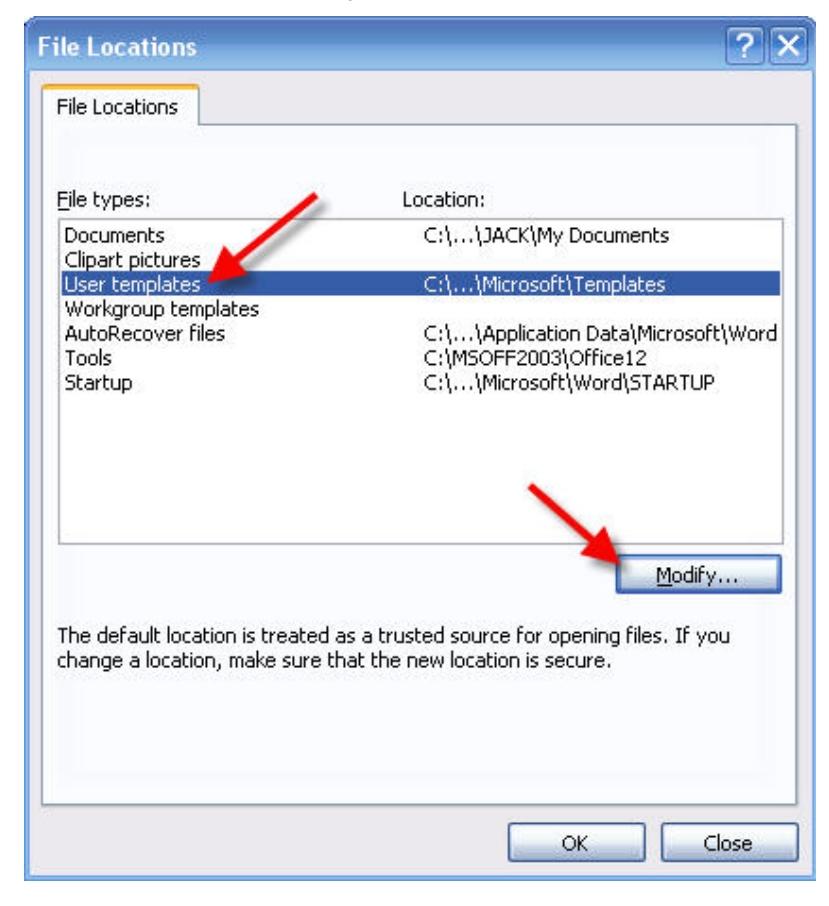

Note: you don't want to MODIFY the location. You want to see the full path since it isn't completely revealed in the File Locations window. Once you make a note of the location, cancel out of the menus. And that's how you find out where to copy SCRNPR2007.DOT.

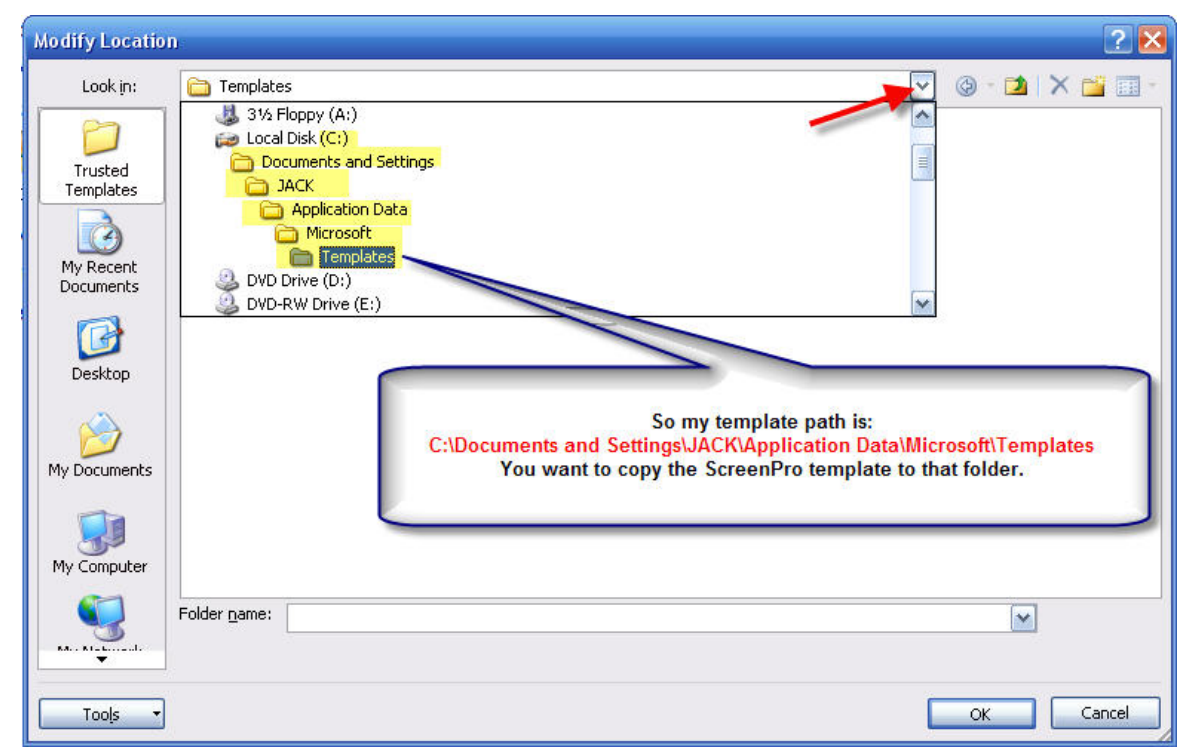

**STEP 3.** Once you've copied SCRNPR2007.DOT to the proper Templates folder, you **create a new screenplay document based on the Scrnpr2007.dot template,** by Clicking on the **Office button**, then **New…** In Word 2007, you will now see the **New Document** window (see example below)**.** From the templates column, click on **My templates. . .**

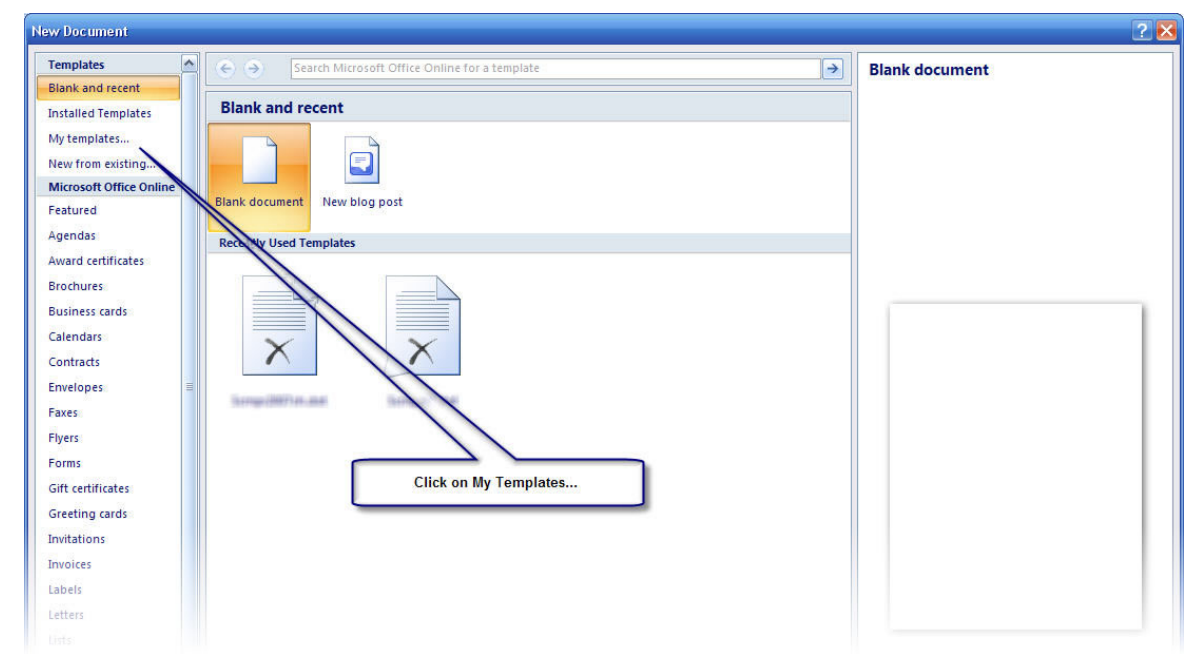

The **New** dialogue box will pop up. Find Scrnpr2007.dot under the **My Templates** tab.

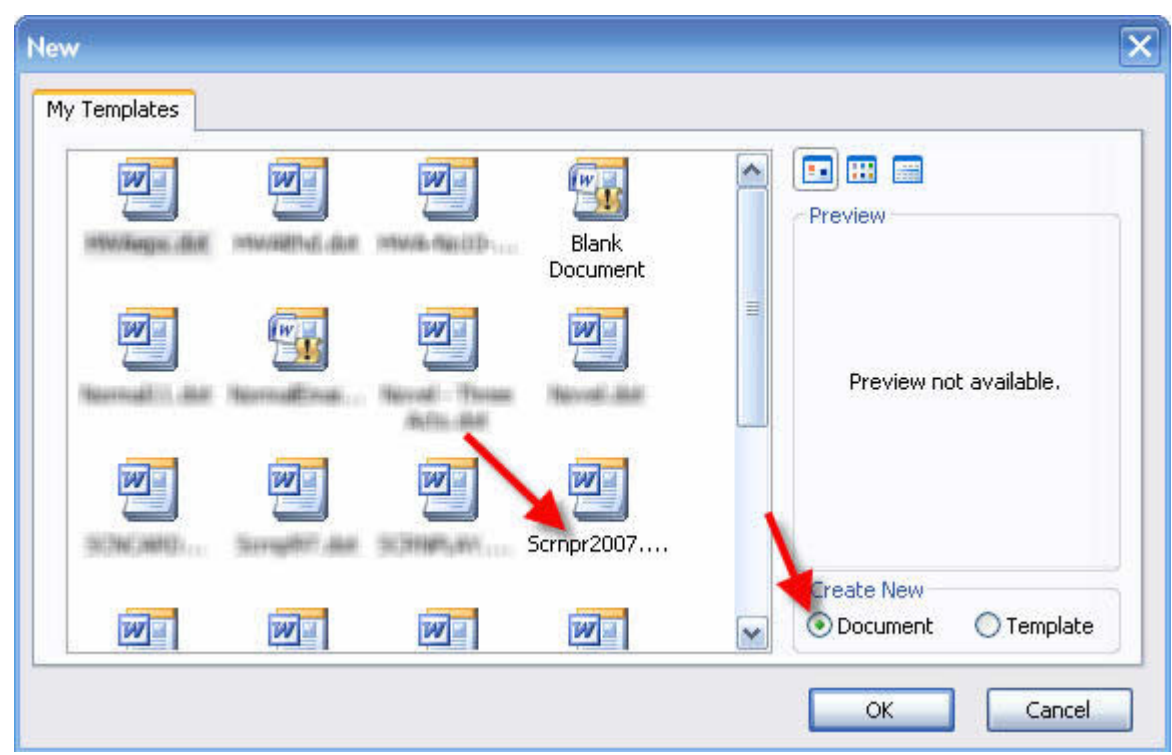

Depending on how many templates you have, you may need to scroll down to find Scrnpr2007.dot. **Click on Scrnpr2007.dot** and make sure that under **Create New** that you have the radio button for **Document** selected. You are creating a New Document (DOC file) based on the Scrnpr2007.dot (DOT file) template. Click OK to begin your new screenplay document.

## **Good luck with your script!**